# **Consulta de Movimentos da Portaria (CCPRTA610)**

Esta documentação é válida para a versão 7.3 do Consistem ERP.

Confira outras versões: [Consulta de Movimentos da Portaria \(v.7.2\) \(CCPRTA610\)](https://centraldeajuda.consistem.com.br/pages/viewpage.action?pageId=319522596) |

## **Pré-Requisitos**

Não há.

### **Acesso**

Módulo: Entradas - Estoques

Grupo: Portaria

## **Visão Geral**

O objetivo deste programa é consultar a movimentação da portaria.

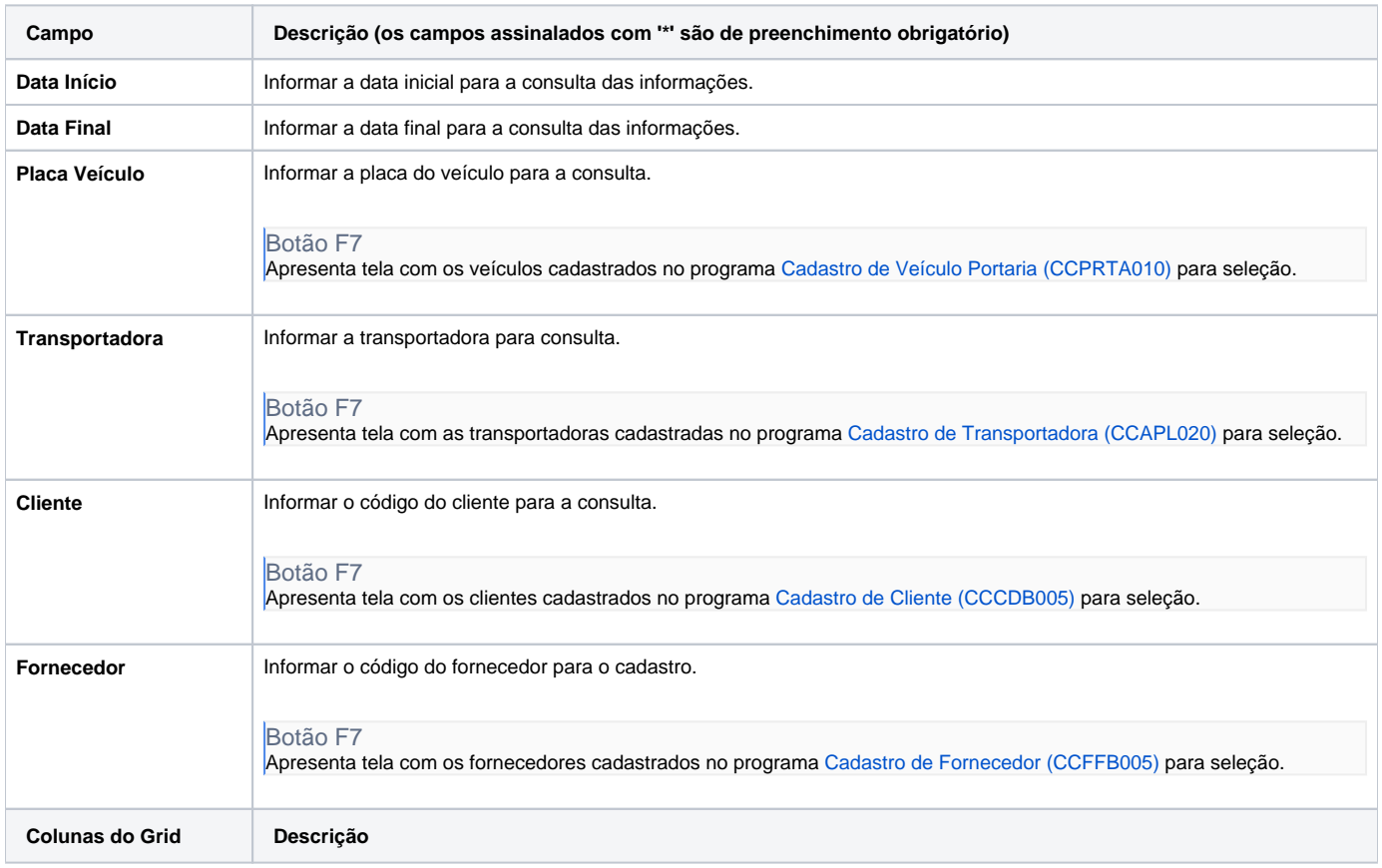

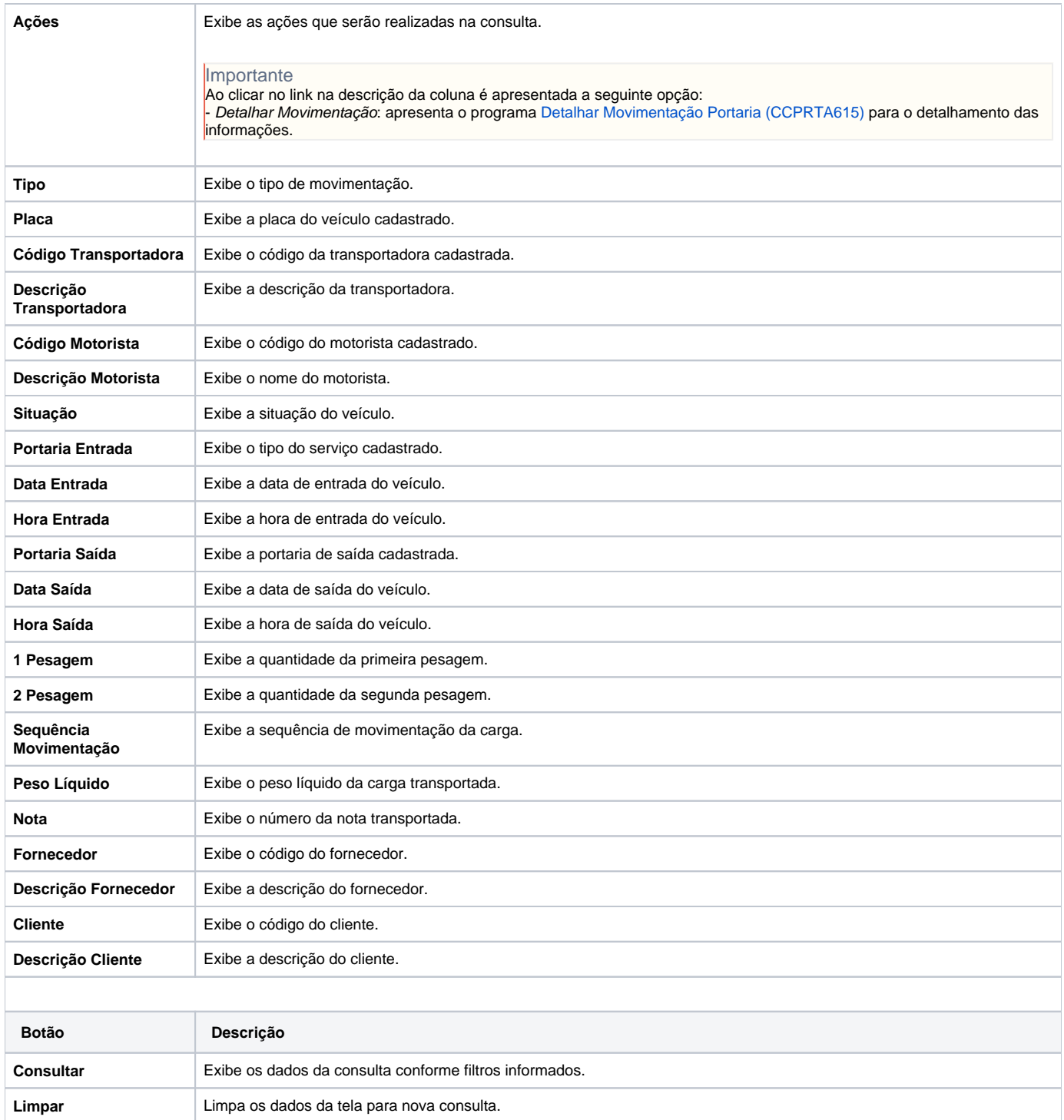

#### Atenção

As descrições das principais funcionalidades do sistema estão disponíveis na documentação do [Consistem ERP Componentes.](http://centraldeajuda.consistem.com.br/pages/viewpage.action?pageId=56295436) A utilização incorreta deste programa pode ocasionar problemas no funcionamento do sistema e nas integrações entre módulos.

Exportar PDF

Esse conteúdo foi útil?

Sim Não